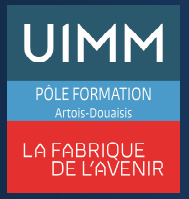

# **OBJECTIFS**

A l'issue de la formation, l'apprenant aura acquis une maîtrise suffisante d'Excel® pour obtenir le niveau "**Avancé**" de la certification TOSA (score >725).

### **PUBLIC**

• Formation ouverte à tous.

## **PRÉ-REQUIS**

- Maîtrise des fondamentaux
- Maîtrise d'Excel correspondant au niveau "**Opérationnel**" dans le référentiel TOSA.

### **MOYENS PÉDAGOGIQUES ET TECHNIQUES**

- Un micro-ordinateur individuel équipé de la suite bureautique Microsoft
- Animation multimédia
- Support de cours papier

### **MOYENS D'ENCADREMENT**

L'AFPI Artois Douaisis atteste que nos formateurs disposent d'un parcours professionnel significatif en lien avec l'action de formation et de compétences pédagogiques leur permettant de dispenser ce programme.

### **CONTENU DE LA FORMATION**

#### **Présentation du programme**

#### **Environnement et méthodes**

- Personnaliser l'environnement et l'affichage Excel
	- Utiliser les différents modes d'affichage
	- Personnaliser les onglets et le ruban
	- Fractionner la fenêtre; figer les volets
	- Afficher l'onglet Développeur.
- Gestion du mode *Backstage*, formats de fichier, sécurité :
	- Récupérer une ancienne version du document
	- Reconnaître des formats de fichier
	- Connaître la fonction de signature électronique
	- Protéger une feuille de calcul, protéger un classeur
- Exécuter des macros enregistrées

## **Calculs**

- Méthodes de calcul avancées :
	- Etablir des calculs multi-feuilles, multi-classeurs
	- Réviser une formule de calcul
	- Effectuer des calculs sur les dates et les heures.
- Fonctions avancées : ARRONDI, ENT, INDEX, EQUIV, GAUCHE, DROITE, STXT, EXACT, REMPLACER AUJOURD'HUI, JOUR, MOIS, JOURSEM, NB.SI, ALEA, RANG, RECHERCHEV, RECHERCHEH, CONCATENER
- Calcul dans une base de données : BDNB, BDNBVAL, BDSOMME, BDMOYENNE, BDMAX, BDMIN, NB.SI.ENS, SOMME.SI.ENS, MOYENNE.SI.ENS, SOUS-TOTAL ; utiliser la fonction SOMMEPROD

 V0\_21085 référent handicap du centre)« Formation ouverte aux personnes en situation de handicap » (moyens de compensation à étudier avec le

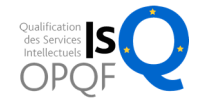

### **Mise en forme**

- Mise en forme et mise en page avancées :
	- Mise en forme conditionnelle avec formule
	- Utiliser les thèmes de classeur
	- Modifier les marges et l'orientation du classeur
	- Gérer les sauts de page ;
	- Insérer un arrière-plan
- Gérer des objets graphiques dans Excel :
	- Insérer une capture d'écran
	- Insérer tout type de forme
	- Gérer les *SmartArts*
	- Enregistrer un modèle de graphique
	- Insérer des symboles et des équations
	- Mettre en forme des objets graphiques
	- Modifier la forme, gérer les propriétés des objets.

## **Gestion des données**

- Gestion de tableaux et base de données :
	- Utiliser la fonction Tableau
	- Effectuer des tris multicritères, tris personnalisés
	- Utiliser des filtres élaborés
	- Convertir un tableau en plage de données
	- Créer et gérer des listes déroulantes
	- Utiliser le bouton remplissage
	- Utiliser la fonction Consolider
- Analyse graphique avancée :
	- Maîtrise de l'outil de mise en forme des graphiques
	- Superposer des séries
	- Insérer des courbes de tendances
	- Reconnaître un graphique boursier ou radar.
- Création et analyse d'un tableau croisé dynamique :
	- Créer et modifier des tableaux croisés dynamiques
	- Sélectionner, copier, déplacer, supprimer un tableau croisé dynamique
	- Actualiser un tableau croisé dynamique

#### **Passage de l'examen TOSA Excel**

## **SUIVI DE LA FORMATION**

Le suivi de l'exécution de l'action se fait par :

- L'émargement de feuilles de présence par chaque stagiaire.
- Le contrôle permanent des acquis par le formateur
- Fiche d'évaluation de stage

#### **EVALUATION / SANCTION**

- Exercices d'application permanents
- **Attestation**
- Passage de l'examen de TOSA Excel
- Certification TOSA Excel® Niveau Avancé

## **DURÉE**

- En heure(s) :35 heures
- En jour(s) :5 jours